### **ЗАТВЕРДЖЕНО**

Вченою радою факультету комп'ютерно-інтегрованих технологій, мехатроніки і робототехніки 31 серпня 2022 р., протокол № 7 Голова Вченої ради

\_\_\_\_\_\_\_\_ Олексій ГРОМОВИЙ

## **МЕТОДИЧНІ РЕКОМЕНДАЦІЇ**

для самостійної роботи студентів з навчальної дисципліни **«ОСНОВИ МОДЕЛЮВАННЯ ІНФОРМАЦІЙНО-ВИМІРЮВАЛЬНИХ СИСТЕМ»**

для здобувачів вищої освіти освітнього ступеня «бакалавр» спеціальності код спеціальності «Метрологія та інформаційно-вимірювальна техніка» освітньо-професійна програма «Комп'ютеризовані та інформаційновимірювальні системи» факультет Комп'ютерно-інтегрованих технологій, мехатроніки і робототехніки кафедра Метрології на інформаційно-вимірювальної техніки

> Схвалено на засіданні кафедри метрології та інформаційновимірювальної техніки 30 серпня 2022р., протокол № 8

Завідувач кафедри Юрій ПОДЧАШИНСЬКИЙ

Розробник: старший викладач кафедри метрології та інформаційновимірювальної техніки ЛУГОВИХ Оксана

> Житомир 2022 н.р.

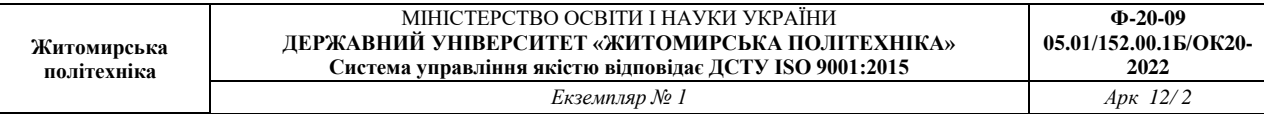

Методичні рекомендації для проведення самостійних робіт студентів з навчальної дисципліни «Основи моделювання інформаційно-вимірювальних систем» для здобувачів вищої освіти освітнього ступеня «бакалавр» спеціальності 152 «Метрологія та інформаційно-вимірювальна техніка» освітньо-професійна програма «Комп'ютеризовані інформаційновимірювальні системи» / Розробник О.О. Лугових. – Житомир: Державний університет «Житомирська політехніка», 2022. – 12 с.

Розробники: О.О. Лугових

Рецензенти:

к.т.н., доцент кафедри РЕ та А ім. проф. Б.Б. Самотокіна А.Г. Ткачук,

к.т.н., доцент кафедри РЕ та А ім. Проф. Б.Б. Самотокіна О.О. добржанський

### **Вступ**

Основна мета цих методичних вказівок полягає у наданні допомоги студентам у засвоєнні матеріалу дисципліни «Основи моделювання інформаційновимірювальних систем» під час самостійної роботи. Матеріал, наведений у посібнику, узгоджений з навчальним планом спеціальності 152 **«**Метрологія на інформаційно-вимірювальна техніка», затвердженим Департаментом вищої освіти Міністерства освіти і науки України та робочою навчальною програмою дисципліни, розробленою на кафедрі МтаІВТ та затвердженою Вченою радою ДУ «Житомирська політехніка». Тематику самостійної роботи з дисципліни та методичні вказівки до її виконання складено таким чином, що завдання до самостійного роботи розподілені рівномірно практично між усіма темами робочої навчальної програми. Самостійна робота передбачає вивчення теоретичного матеріалу та його закріплення виконанням практичних завдань. Література до самостійної роботи обиралася з літературних джерел робочої навчальної програми дисципліни за принципами наявності у бібліотечному фонді, вичерпності, ясності та стислості подання матеріалу.

# **1. Основні завдання самостійної роботи з дисципліни «Основи моделювання інформаційно-вимірювальних систем»**

Дисципліна «Основи моделювання інформаційно-вимірювальних систем» є однією з найважливіших дисциплін циклу професійної та практичної підготовки навчального процесу зі спеціальності 152 **«**Метрологія на інформаційновимірювальна техніка». На її основі базуються такі дисципліни як "Архітектура комп'ютерних систем", "Комп'ютерна електроніка", "Електроніка та мікропроцесорна техніка", "Основи побудови АСУ", "Проектування пристроїв і систем управління", "Комп'ютеризовані системи управління", "Мікропроцесорні системи управління". Тому "Основи моделювання автоматизованих систем управління" є саме тою дисципліною, матеріал якої має підготувати студентів для моделювання складних структур цифрових пристроїв систем управління і до насичення їх алгоритмічним і схемотехнічним забезпеченням, відповідним до їх устрою. Згідно з освітньо-кваліфікаційною програмою підготовки фахівців

спеціальності 152 **«**Метрологія на інформаційно-вимірювальна техніка» в результаті вивчення дисципліни студент повинен вміти:

- використовувати можливості програмного забезпечення персональних комп'ютерів при розробці, формуванні та аналізі технічної документації;
- моделювати структурні і принципові електричні схеми вузлів та блоків систем управління з наступним визначенням їх властивостей і параметрів.

Складовою частиною засвоєння цих знань разом з аудиторними заняттями є самостійна робота. Якість засвоєння матеріалу у великій мірі визначається саме самостійною роботою у позаурочний час. Самостійна робота з дисципліни передбачає опрацювання лекційного матеріалу за вказаними наприкінці посібника літературними джерелами. Розвинути практичні навички та закріпити теорію допомагає виконання практичних завдань самостійної роботи, що полягає у дослідженні роботи об'єктів, що вивчаються, під час моделювання їх роботи, або аналіз процесів передачі інформації при побудові діаграм.

## **2. Розподіл часу вивчення дисципліни**

Навчальним планом спеціальності 152 **«**Метрологія на інформаційновимірювальна техніка» передбачається наступна структура розподілу часу для вивчення матеріалу з дисципліни " Основи моделювання інформаційновимірювальних систем " (Таблиця 1).

Таблиця 1

Розподіл часу вивчення дисципліни "Основи моделювання автоматизованих систем управління‖ (витяг з навчального плану)

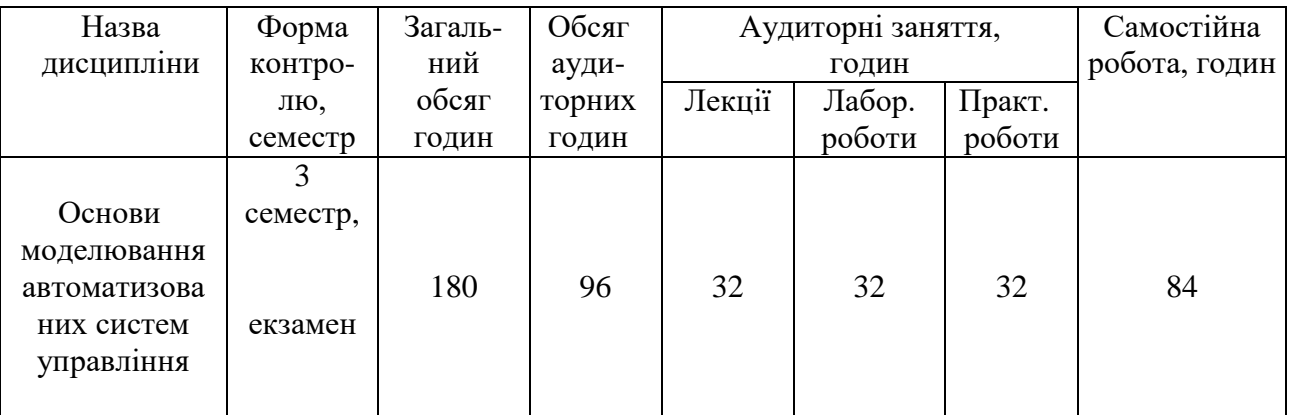

Таким чином, 47 % часу вивчення дисципліни (84 години) протягом третього семестру відведено на самостійну роботу. Цей час розподілено між двома основними розділами дисципліни:

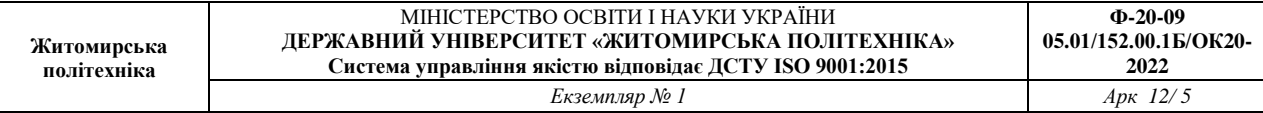

### **3. Планування самостійної роботи**

Рекомендоване планування часу самостійної роботи студентів над теоретичним та практичним матеріалом з дисципліни "Основи моделювання інформаційно-вимірювальних систем "наведено у таблиці 2.

Таблиця 2

Рекомендований розподіл часу самостійної роботи для засвоєння теоретичних знань та практичних навичок з дисципліни "Основи моделювання інформаційно-вимірювальних систем "

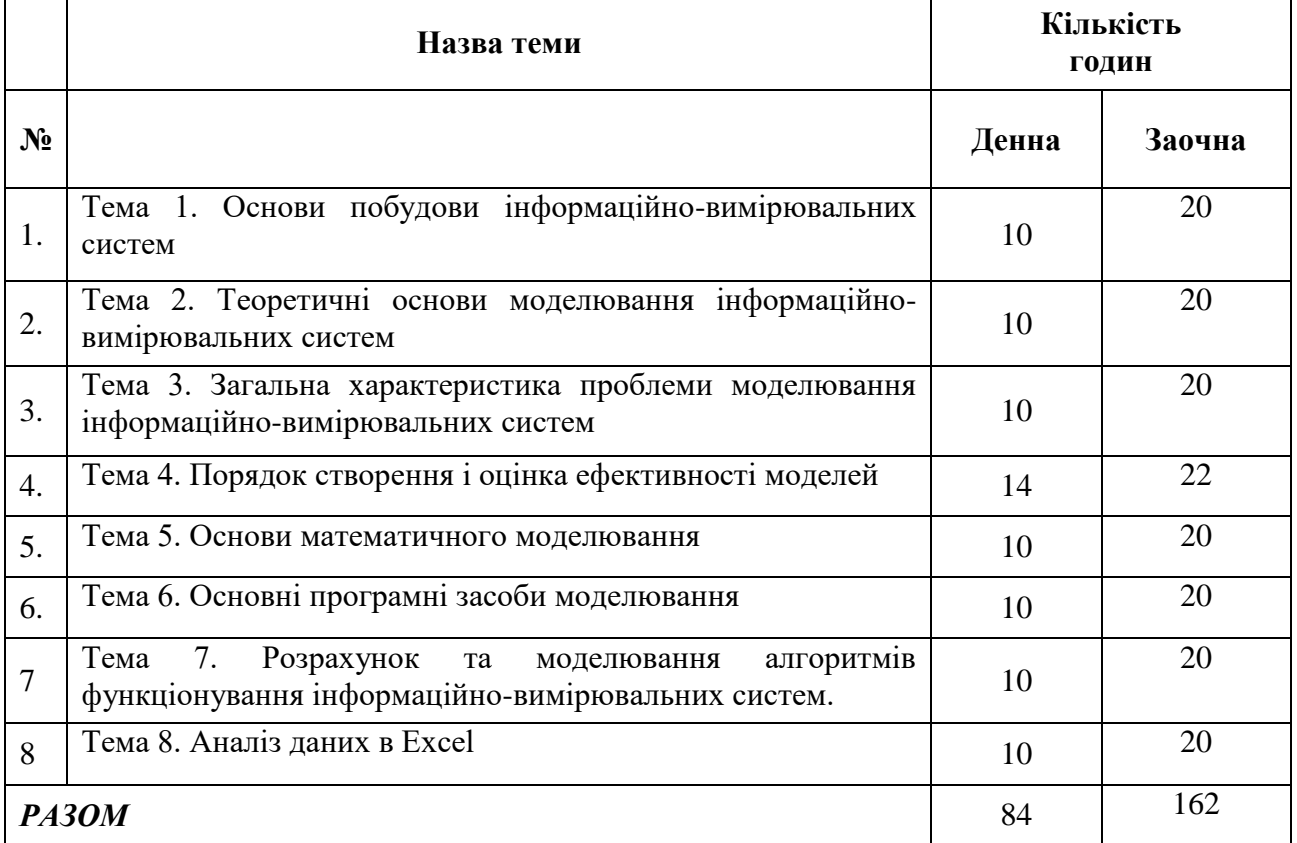

## **4. Організація самостійної роботи**

84 години самостійної роботи, відведені на час вивчення дисципліни протягом третього семестру, розподілені пропорційно до кількості тижнів навчання у тижнях 3 семестру (16). Тому у середньому на самостійну роботу з дисципліни припадає 4,5 години на тиждень. Важливо, щоб цей час був використаний у режимі найвищої ефективності засвоєння матеріалу. У великій мірі цьому сприяє правильна організація самостійної роботи.

Для досягнення цього по-перше, - необхідно заздалегідь подбати про наявність літератури для самостійної роботи; по-друге, - лекційний матеріал має опрацьовуватися в день його подання в аудиторії або, у крайньому випадку, наступного дня; по-третє, - бажано, щоб перед виконанням лабораторних робіт студенти ознайомились з програмним забезпеченням, яке використовується під час виконання відповідної лабораторної роботи.

Результати практичної роботи необхідно ретельно реєструвати у вигляді схем, що моделюються, діаграм, стану сигналів на входах та виходах пристроїв, тощо. Проробка лекційного матеріалу занотовується у вигляді тез, виписок з підручників та монографій. Найбільш складні питання розтлумачуються повністю у письмовому вигляді або у вигляді електронного набору. Самостійна робота з теми завершується відповіддю на питання для контролю знань під час самостійної роботи (розділ 5). У подальшому весь матеріал, напрацьований під час самостійної роботи, використовується для підготовки до захисту звітів з лабораторних робіт, виконання модульних контрольних робіт і екзамену з дисципліни.

### **5. Питання для контролю знань під час самостійної роботи**

- 1. Подання інформації в комп'ютерних системах
- 2. Кодування текстової та графічної інформації в ПЕОМ.
- 3. Види програмного забезпечення.
- 4. Структура електронного текстового документа.
- 5. Введення та редагування текстових даних.
- 6. Форматування текстових даних.
- 7. Робота зі списками та колонками.
- 8. Робота зі стилями: застосування наявних стилів; створення і зміна стилю.
- 9. Робота з шаблонами документа.
- 10. Робота з колонтітулами.
- 11. Робота з таблицями у MS Word: прийоми створення.
- 12. Перетворення текста в таблицю та таблиці в текст.
- 13. Редагування таблиці.
- 14. Вставлення формул в текстовий документ.
- 15. Графічні можливості MS Word.
- 16. Інтерфейс MS Excel.
- 17. Управління листами і робочими книгами.
- 18. Введення текстової і числової інформації.
- 19. Введення і редагування формул.
- 20. Автоматизація засобів вводу даних.
- 21. Переміщення і копіювання даних.
- 22. Управління елементами робочого листа.
- 23. Форматування чисел і текста.
- 24. Автообчислення в MS Excel.
- 25. Робота з функціями в MS Excel.
- 26. Відносні та абсолютні посилання в формулах.
- 27. Графічні можливості MS Excel.
- 28. Правила роботи з діаграмами.
- 29. Аналіз даних в EТ.
- 30. Чисельні методи та прогнозування в ЕТ.
- 31. Метод найменших квадратів та його реалізація в EТ.
- 32. Методи ковзного середнього та експоненціального згладжування.
- 33. Технологія підбору параметрів.
- 34. Таблиці підстановки для одного та двох параметрів.
- 35. Задачі чисельного диференціювання.
- 36. Методи чисельного інтегрування.
- 37. Елементи моделювання в ЕТ.
- 38. Моделювання випадкових величин.
- 39. Алгоритм "пошуку рішення".

#### **Приклади практичних завдань**

### **Завдання 1.**

Відкрити файл "Реферат" та зберегти в форматі .doc. До реферату мають входити обов'язкові компоненти:

- Титульна сторінка;
- $\bullet$  3 міст;
- Вступ;
- Розділи (підрозділи);
- Список посилань.

Створити титульну сторінку з розміткою за зразком вказаним на рисунку

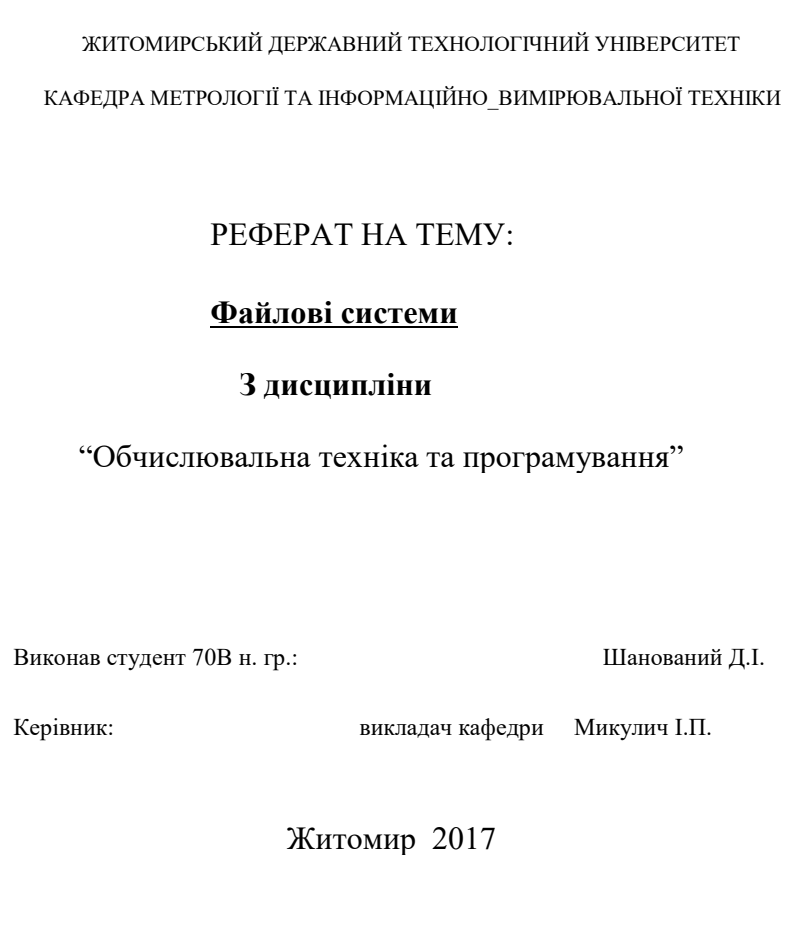

Завдання 1.1. На основі набраної титульної сторінки створити шаблон.

Завдання 1.2. Створити зміст реферату з 3-4 розділів та в кожному 2-3 підрозділи. Вимоги:

Нумерація сторінок має бути по правому краю з відступом 2 см;

Нумерація розділів та підрозділів реалізувати через засоби форматування.

Завдання 1.3. В тексті реферату назви розділів виконати шрифтом Georgia, розмір - 16, шрифт напівжирний, розріджений 2 пт., всі прописні (великі).

Назви підрозділів виконати шрифтом Georgia, розмір - 14, шрифт напівжирний, перша літера прописна (велика).

Вимога:

Розмістити в тексті як заголовки розділів та підрозділів відповідно.

На основі заголовків створити стилі.

Форматування - зліва з відступом 15-16 мм.

Завдання 1.4. Відформатувати текст файла (DVD.doc) та організувати в вигляді реферату.

Вимоги:

- Формат сторінки
- $\bullet$  A4;
- поля: верх 15мм, низ 15 мм, ліве 20 мм, праве 15 мм;
- $a\overline{6}$ зац 15 16 мм;
- форматування по ширині з автоперенесенням (поле перенесення 3,5 мм) ;
- рисунки розмістити в тексті з обтіканням;
- рисунки підписати.

Завдання 1.5. Створити список посилань**.**

**Завдання 2.** Розв'язати систему лінійних рівнянь.

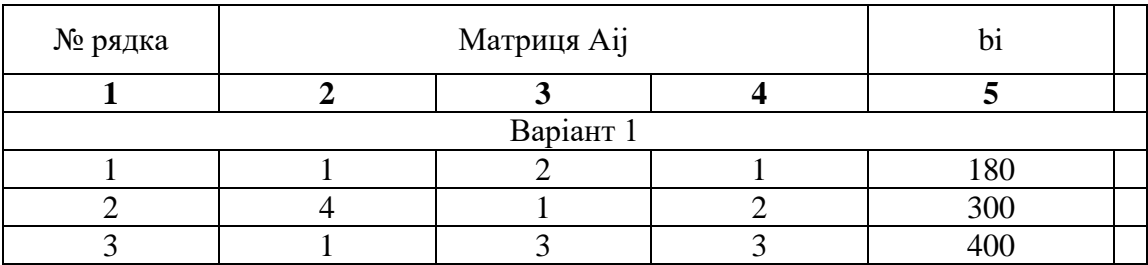

Завдання 2.1.

Виконати генерування вибірки випадкових чисел (3-х вибірок по 20 значень) на інтервалі [10, 100] з точністю 3 знаки після коми двома способами: автозаповненням, за формулою. Зафіксувати результат *Спеціальною вставкою.*

Завдання 2. 2.

Виконати генерування цілочислових значень (вибірка – 10 значень) у діапазоні [10, 80]. Виконати завдання для 2-х інших діапазонів значень (діапазони вибрати самостійно). Зафіксувати результат *Спеціальною вставкою.*

Завдання 2.3.

Ввести початкові (експериментальні) значення параметра *Т*. Значення параметра T отримати здійснивши генерацію випадкових чисел в діапазоні від 10 до 60 з точністю 3 знаки після коми. Зафіксувати результат *Спеціальною вставкою.*

Початкові дані представити наступною таблицею:

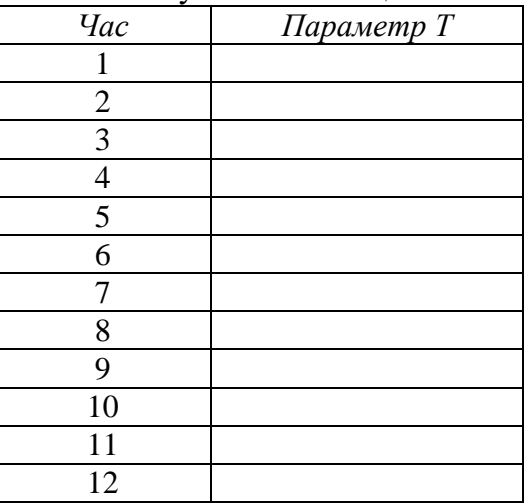

Для даних таблиці виконати:

Завдання 2.3.1. Обчислити параметри лінійної моделі.

Завдання 2.3.2. Записати рівняння лінійної регресії та значення коефіцієнта детермінації.

Завдання 2.3.3. Обчислити для значення T обчислити за допомогою стандартних функцій наступні характеристики: *середнє значення вибірки*; *дисперсію; мінімальне та максимальне значення*.

Завдання 2.3.4. Побудувати графік залежності  $t = f(T)$ .

Завдання 2.4. Для даних завдання 2.3 побудувати лінію тренду.

Завдання 2.4.1. Отримати рівняння та достовірність для функцій апроксимації типу: лінійна, логарифмічна, експоненціальна, степенева.

Завдання 2.4.2. Додати *прогноз* на 5 одиниць вперед для лінійної регресії.

Завдання 2.4.3. Порівняти результати, зробити висновки.

Завдання 2.5. Розв'язати задачу за допомогою програми "Поиск решения".

$$
W = 3x_1 + 5x_2 + x_3 \implies \max
$$
\n
$$
\begin{cases}\na_{11}x_1 + a_{12}x_2 + a_{13}x_3 \le b_1 \\
a_{21}x_1 + a_{22}x_2 - a_{23}x_3 \le b_2 \\
a_{31}x_1 - a_{32}x_2 + a_{33}x_3 \le b_3 \\
x_1 \ge 0, x_2 \ge 0, x_3 \ge 0\n\end{cases}
$$

Значення коефіцієнтів *аij* та *b<sup>i</sup>* вибрати з таблиці завдання 2 відповідно варіанту.

#### **6. Рекомендована література**

#### **Основна література**

1. Теоретичні основи інформаційно-вимірювальних систем: Підручник / Т741 В.П. Бабак, С.В. Бабак, В.С. Єременко та ін.; за ред. чл.-кор. НАН України В.П. Бабака / 2-е вид., перероб. і доп. – К.: Ун-т новітніх технологій; НАУ, 2017. – 496 с.

2. Комп'ютерна техніка та інформаційні технології: Навч. посіб. — 2-ге вид.Рекомендовано МОН / Козловський А.В., Паночишин Ю.М. — К., 2012. — 463 с.

3. Основи інформатики та обчислювальної техніки : підручник / В. Г. Іванов, В. В. Карасюк, М. В. Гвозденко ; за заг. ред. В. Г. Іванова. — Х. : Право, 2015. — 312 с. ISBN 978-966- 458-371-5

4. [Пасічник В.В.](https://mybook.biz.ua/ua/avtori/pasichnik-vv/) , Виклюк Я.І., Камінський Р.М.. Моделювання складних систем:навчальний посібник. – Новисй світ, 2021 - 404с.

5. Моделювання систем у середовищі MATLAB / С. С.Забара, О. О. Гагарін, І. М. Кузьменко, Ю. Д. Щербашин., 2011. – 137 с.

#### **Допоміжна література**

1. Винстон Уэйн. Бизнес-моделирование и анализ даных. Решение актуальных задач с помощью Microsoft Excel/ 6-е издание. – СПб.: Питер, 2021. – 944 с.: ил.

2. MATLAB. The Language of Technical Computing. Getting Started with MATLAB. The Math Works, Inc. USA, 2000.

3. MATLAB. The Language of Technical Computing. Using MATLAB Graphics. The Math Works, Inc. USA, 2000.

4. MATLAB. The Language of Technical Computing. External Interfaces. The Math Works, Inc. USA, 2000.

5. Simulink. ModelBased and SystemBased Design. Using Simulink. The Math Works, Inc. USA, 2002.

6. Numerical Computing with MATLAB (text book) The Math Works, Inc. (www.mathworks.com/moler).

#### **Інформаційні ресурси в Інтернеті**

- 1. [http://uk.wikipedia.org](http://uk.wikipedia.org/)
- 2. [https://www.twirpx.com](https://www.twirpx.com/)
- 3. [https://www.osvita.ua](https://www.osvita.ua/)
- 4. [https://www.tnu.in.ua](https://www.tnu.in.ua/)
- 5. [https://bookname.com.ua](https://bookname.com.ua/)
- 6. https://studfiles.net
- 7. https://www.ebooks.com
- 8. [https://www.all-ebooks.](https://www.all-ebooks/)
- 9. [https://diptrace.com](https://diptrace.com/)
- 10. [https://easyeda.com](https://easyeda.com/)
- 11. https://www.tinkercad.com